## **INDICE**

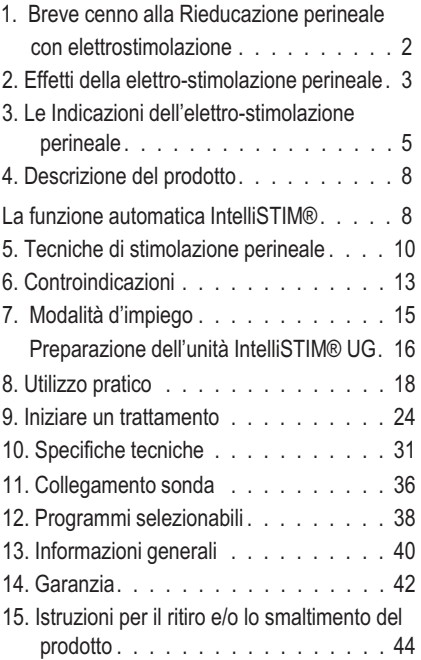

### **1. Breve cenno alla Rieducazione perineale con elettro stimolazione**

Oltre alla rieducazione manuale ed alla chinesi-terapia pelvi/perineale, la stimolazione perineale è il trattamento non-farmacologico e non-chirurgico di elezione per il recupero della continenza.

La stimolazione perineale viene praticata normalmente con l'ausilio di elettrodi intra-vaginali, caratterizzati da almeno una coppia di contatti, solitamente ad anello, distanziati di circa 2 cm; naturalmente gli elettrodi possono avere altre forme e dimensioni.

L'obbiettivo vero e proprio, in ogni caso, è la stimolazione del gruppo muscolare degli elevatori dell'ano e, in particolare del muscolo pubo-coccigeo e del pubo-rettale.

### **2. Effetti della elettro-stimolazione perineale**

Sono molteplici gli effetti, osservati da diversi sperimentatori, della stimolazione perineale:

**Effetto di rinforzo sul pavimento pelvico** - L'elettro stimolazione provoca un sensibile incremento dell'attività muscolare. Quando il test manuale di funzionalità muscolare (PC Test) conduce ad un valore di 1 o 2 (1=contrazione appena percettibile, 2=contrazione debole) l'elettro stimolazione endo-vaginale si è rivelata particolarmente efficace, consentendo un recupero rapido di almeno 2 punti. L'efficacia dell'elettro stimolazione si avvale dell'azione eccito-motoria, che provoca un aumento del tono muscolare, e dell'azione vascolare sul circolo locale. Le due azioni sono ovviamente concatenate, ma distinte.

**15. Informazioni per il ritiro e/o lo smaltimento del prodotto.**

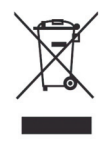

Questo simbolo indica che il prodotto (in quanto dispositivo elettrico o elettronico) alla fine del suo ciclo di vita, NON potrà essere eliminato assieme ai normali rifiuti urbani. Il prodotto dovrà essere eliminato in modo appropriato, consegnandolo agli appositi punti di raccolta per il recupero e il riciclaggio o per uno smaltimento differenziato. Tale obbligo deriva dalla direttiva 2002/96/CE, opportunamente recepita dai governi di ciascun paese membro della comunità europea. Il prodotto contiene parti che possono essere recuperate o smaltite in modo differenziato, contribuendo al miglioramento ambientale. Il prodotto contiene sostanze le quali, se smaltite in modo inappropriato, possono avere effetti negativi sull'ambiente e sulla salute degli essere umani. Il Produttore è disponibile a ritirare il prodotto, alla fine del suo ciclo di vita, per un appropriato recupero o eliminazione. Per ulteriori informazioni sul programma di raccolta e di recupero per questo prodotto, contattare il negozio o il venditore dal quale avete acquistato il prodotto.

**Nome dell'UTILIZZATORE** (in STAMPATELLO):

**Indirizzo dell'UTILIZZATORE** (in STAMPATELLO):

**Altri dati dell'UTILIZZATORE (Tel. Fax. E-Mail):**

**Nome e indirizzo del Rivenditore che lo ha venduto:**

**Descrizione del difetto** (in STAMPATELLO):

Apparecchio tipo **IntelliSTIM® BE-28UG** Serie n°............................................

Data di acquisto:

mese:...................anno:............

**Effetto sulla pressione di chiusura uretrale** - Aumenti significanti della pressione di chiusura uretrale sono stati osservati da alcuni sperimentatori (Dr. PIGNE' BOURCIER).

**Effetto sul tono vescicale** - E' stato osservato un miglioramento netto della compliance vescicale accompagnato da una riduzione considerevole delle contrazioni non inibite del detrusore ed un miglioramento della capacità cistomanometrica.

### **3. Le Indicazioni dell'elettro-stimolazione perineale**

*L'incontinenza da sforzo,* (stress incontinence) solitamente dovuta a "deficit" sfinterico.

Caratterizzata da perdite sporadiche o ripetitive di urina, durante uno sforzo di qualsiasi natura (anche un semplice colpo di tosse) ed in assenza di attività detrusoriale.

L'incontinenza da sforzo viene normalmente trattata con impulsi di stimolazione ad una frequenza relativamente elevata (da 50 a 100 Hz.), interessando principalmente la componente fasica delle fibre muscolari, destinate ad intervenire rapidamente con sforzi intensi ma brevi. La larghezza degli impulsi da utilizzare può essere variata da 100 a 500 µsec., in funzione della sensazione soggettiva della paziente.

# **14. GARANZIA**

*Il Fabbricante si impegna a riparare gratuitamente o a sostituire le unità che dovessero manifestare difetti di fabbricazione, entro i due anni dalla data di acquisto del cliente. La garanzia si applica solamente se: il prodotto è stato utilizzato per gli scopi al quele è destinato, non è stato danneggiato da uso improprio, non ha subito incidenti o trascuratezza, non è stato modificato o riparato da personale non autorizzato dal Fabbricante. Se l'apparecchio dovesse manifestare un difetto, assicurarsi che esso sia stato utilizzato conformemente al presente manuale d'istruzioni. Solamente in tal caso, inviare (a proprie spese) l'apparecchio, munito del presente certificato di garanzia e della ricevuta che ne attesta l'acquisto, al proprio negoziante o rivenditore.*

*Nota: Le riparazioni devono essere effettuate unicamente da personale autorizzato dal Fabbricante.*

**ESCLUSIONI:** le batterie non sono incluse nella presente garanzia in quanto sottoposte a normale esaurimento. Gli elettrodi non sono inclusi nella presente garanzia in quanto sottoposti a normale usura.

**Ritagliare e spedire solo in caso di riscontrato difetto.**

## **ACCESSORI ORIGINALI**

L'apparecchio deve essere utilizzato con accessori originali, forniti dal fabbricante.

Siccome l'apparecchio deve essere utilizzato con speciali elettrodi interni, per effettuare la terapia perineal o vescicale, essi devono essere di tipo originale, forniti o suggeriti dal fabbricante; in ogni caso, essi devono essere provvisti di marcatura CE, come dispositivo medico di classe IIa, secondo la Direttiva 93/42/CEE Prima di usare tali speciali accessori, è obbligatorio leggere attentamente le istruzioni d'uso e di pulizia incluse nella loro confezione.

*Incontinenza da instabilità vescicale* (solitamente denominata "urge incontinence").

L'indicazione della stimolazione elettrica prevede l'impiego di basse frequenze (da 5 a 20 Hz), con una larghezza d'impulso variabile da 250 a 400 usec.

La frequenza delle sedute è quotidiana (all'inizio del trattamento, la prima settimana) per arrivare alle 2/3 sedute settimanali durante le successive 3/4 settimane.

La terapia può essere continuata a domicilio, se necessario.

### *Incontinenza mista*

Rappresenta all'incirca il 40% dei casi e si caratterizza per la presenza di episodi di incontinenza sotto sforzo accompagnati o alternati da episodi di incontinenza dovuta ad instabilità vescicale.

A seconda della predominanza può essere scelta una frequenza bassa (instabilità vescicale), con maggiore efficacia sull'inibizione detrusoriale, oppure alta (incontinenza da sforzo), con una maggiore efficacia sul miglioramento del tono muscolare.

Un giusto compromesso può essere rappresentato dall'utilizzo di una frequenza di 50 Hz. con impulsi di 200/400 usec.

# **13. INFORMAZIONI GENERALI**

#### **Dichiarazione:** La

marcatura CE attesta che le unità IntelliSTIM® BE-28  $0.051$ UG sono state fabbricate in conformità alla Direttiva 93/42/CEE, come dispositivo medico di classe IIa.

# **PRECAUZIONI**

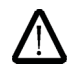

- 1. Non immergere l'unità in acqua
- 2. Non esporre l'unità a calore eccessivo.

3. Utilizzare unicamente le batterie di tipo AA1.5volt Alkaline (LR6). L'impiego di qualsiasi altra batteria potrebbe danneggiare l'unità.

4. Estrarre le batterie dall'apparecchio quando questo non viene utilizzato per periodi prolungati.

5. Non utilizzare l'apparecchio durante il sonno. Non esporre l'apparecchio a campi elettromagnetici particolarmente elevati come nelle immediate vicinanze di TV, forni a microonde, altoparlanti HiFi, in quanto essi potrebbero infuire sul display LCD.

6. Temperatura e Umidità Relativa di trasporto e immagazzinamento: da -20°C a +80°C con U.R. da 8% a 80% .

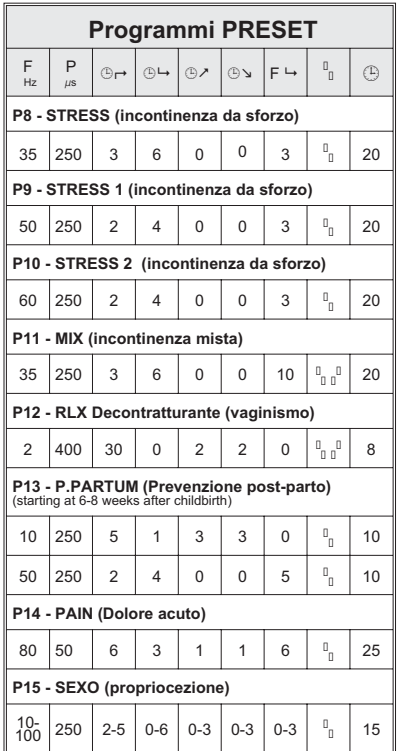

## **4. Descrizione del prodotto**

IntelliSTIM® BE-28UG è uno stimolatore perineale a due canali, adatto sia all'uso professionale che personale. L'operatore può selezionare uno degli 11 programmi specifici disponibili e pronti all'uso. Essi possono essere liberamente modificati, dall'operatore, tuttavia le modifiche effettuare non sono permanenti; esse saranno perse allo spegnimento dell'unità, a meno che non venga introdotto volontariamente lo stato di "blocco di un programma" o di "blocco generale dell'apparecchio". Altri 4 programmi, ad impostazione manuale, sono disponibili, per consentire all'operatore di preparare programmi speciali "su misura".

Mediante una sonda vaginale o anale, una coppia di elettrodi viene applicata al pavimento pelvico, producendo una contrazione muscolare, alternata ad una fase di riposo. L'obiettivo terapeutico è il miglioramento del controllo volontario

della muscolatura perineale (nel caso di incontinenza da stress) o l'inibizione riflessa del muscolo detrusore (nel caso di incontinenza da urgenza).

Non bisogna attendersi grandi benefici, dopo la prima seduta. I maggiori benefici si otterranno dopo ripetute sedute (almeno 30, somministrate a giorni alterni). Eventuali miglioramenti eclatanti, dopo le prime sedute, non devono indurre l'operatore o il paziente a sospendere la terapia.

# *La funzione IntelliSTIM®*

Il sistema IntelliSTIM® provvede alla regolazione automatica dei parametri temporali (Azione/Pausa), nei programmi manuali (M1-M2-M3); tale sistema di regolazione interattiva è UNICO e consente di ottenere facilmente la regolazione ottimale dei parametri anche all'utilizzatore meno esperto, nel perfetto rispetto della fisiologia muscolare-perineale.

## **12. Programmi selezionabili**

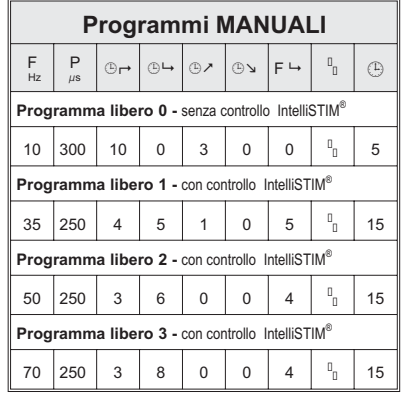

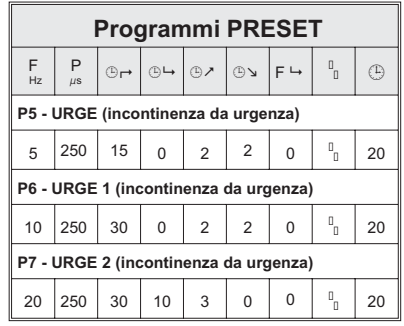

*bifasici alternati". In tal caso, infatti, è opportuno evitare la predominanza di uno degli elettrodi.*

*4. Il secondo canale (Ch2) può essere utilizzato per collegare una sonda speciale a doppio circuito oppure semplicemente per stimolare muscoli agonisti (glutei) mediante elettrodi di superficie.*

### **5. Tecniche di stimolazione perineale**

Il posizionamento della sonda ed il livello di stimolazione hanno un ruolo abbastanza importante nel successo terapeutico. Il posizionamento della sonda vaginale o anale, rimane empirico ed affidato esclusivamente all'esperienza dell'operatore. Spesso, basta spostare di pochi millimetri la sonda per ottenere una maggiore efficacia. La migliore posizione sarà quella che consentirà di ottenere la migliore contrazione perineale, senza provocare alcun fastidio al paziente. Durante la contrazione perineale, si dovrà notare un evidente abbassamento della sonda ed un contemporaneo "risucchio" di tutta la zona perineale. La migliore posizione del paziente, per la ricerca della giusto livello d'introduzione della sonda, sarà la posizione ginecologica modificata. Una volta trovato il miglior compromesso, la terapia dovrà proseguire con il paziente a gambe allungate, sul lettino, eventualmente con un cuscino posizionato sotto le ginocchia.

### *Ma, come stabilire se la sonda è nella giusta posizione?*

E' relativamente semplice:

Se stiamo utilizzando un programma che prevede fasi di contrazione alternate a fasi di rilassamento (ad esempio per l'incontinenza da sforzo), durante la fase di contrazione, dovremmo osservare la parte esterna della sonda inclinarsi verso il basso, a causa dell'innalzamento della parte interna della sonda stessa, dovuta alla contrazione della muscolatura perineale.

La stimolazione non deve mai essere fastidiosa, il/la paziente deve solo avvertire una energica contrazione involontaria dei muscoli perineali interni.

Se stiamo utilizzando un programma a bassa frequenza (ad esempio nel

# **11. COLLEGAMENTO SONDA**

#### **Polarità e forma d'onda Criteri di selezione della polarità:**

Ciascun canale di uscita può essere collegato, attraverso gli opportuni cavi, ad una sonda (vaginale o anale). I cavi hanno due terminazioni a spina 2mm, una di colore rosso e una di colore nero. Normalmente la sonda viene collegata al canale Ch1.

## **Regole generali:**

*1. Utilizzando impulsi bifasici simmetrici, l'effetto maggiore sarà avvertito in corrispondenza dell'elettrodo collegato con lo spinotto ROSSO.*

*2. Se vengono impiegate sonde con elettrodi ad anello, lo spinotto rosso dovrà corrispondere all'elettrodo centrale. La forma d'onda più indicata, in questo caso, è "impulsi bifasici simmetrici)*

*3. Utilizzando sonde con elettrodi disposti longitudinalmente, la forma d'onda più appropiata è "impulsi*

### *Sicurezza elettrodi staccati*

Se, durante la stimolazione si stacca un cavo, oppure il contatto della sonda con le pareti vaginale o anale non è ottimale, l'intensità di stimolazione, del canale interessato, viene forzata a zero.

### *Tempo cumulativo di utilizzo*

Premendo simultaneamente, per al meno 2 secondi, I pulsanti " Ch<sub>2</sub> v" e "**Prog**", il display visualizza il tempo totale di effettivo utilizzo, accumulato. E' possibile azzerarlo, premendo contemporaneamente i pulsanti "**Prog**"e"**Forma d'ONDA**", per almeno 2 secondi. Premendo invece contemporaneamente ancora pulsanti " Ch<sub>2</sub> v" e " Prog", si ritornerà alla visualizzazione normale.

caso della incontinenza da urgenza) l'obiettivo non è la contrazione muscolare, pertanto, non dovremo osservare alcun movimento della sonda. La sensazione soggettiva della paziente costituirà pertanto l'unica indicazione per la corretta posizione della sonda e per l'intensità di stimolazione più appropriata.

# **6. CONTROINDICAZIONI LEGGERE ATTENTAMENTE QUANTO SEGUE:**

### *Controindicazioni generali della elettrostimolazione transcutanea:*

Nelle seguenti circostanze, IntelliSTIM® BE-28UG NON deve essere utilizzata:

- **Durante i primi 3 mesi di gravidanza o comunque in prossimità dell'addome o della zona lombare, durante tutta la gravidanza.**
- **Nel caso abbiate subìto l'installazione di un "pace maker" o abbiate seri problemi cardiaci.**
- **Durante la guida di automezzi o l'impiego di macchine utensili o operatrici.**

### *Nelle seguenti circostanze, IntelliSTIM® BE-28UG può essere utilizzato ma con cautela:*

1. Se avete avuto episodi di epilessia, consultate il vostro medico, prima di utilizzare la EMS

spegnimento dell'apparecchio o alla sostituzione delle batterie.

La modifica dei parametri relativi ai programmi pre-impostati, invece è limitata alla seduta in corso. Ad successiva riaccensione dell'apparecchiatura, I programmi pre-impostati riassumeranno I valori standard in memoria. Attivando la fuzione "LOCK", tuttavia, è possibile rendere permanenti anche le modifiche effettuate sui programmi pre-impostati.

### *Timer seduta*

Il tempo rimanente della seduta viene visualizzato sul display, in minuti, quando l'indicazione è 00, l'apparecchio si spegne automaticamente.

### *Auto-spegnimento*

Se l'apparecchiatura viene dimenticata accesa, con l'intensità di entrambi I canali a 0, dopo 5 minuti di inutilizzo, essa si spegnerà automaticamente.

ad impedire la modifica dei parametri, NON consente al paziente di selezionare un altro programma. Per attivare la funzione "Doctor-Lock", premere contemporaneamente, per 4 secondi, I pulsanti **T**- **e INTENSITA' Ch1 .**

Con la stessa operazione, è possibile rimuovere, successivamente, la protezione.

Con l'apparecchio in stato di "Doctor-Lock", segnalato da un piccolo simbolo di chiave fisso all'angolo inferiore destro del display, il paziente potrà solamente regolare l'intensità di stimolazione ed impostare il tempo di trattamento, ma NON potrà cambiare il programma.

### *Ritenzione dei parametri*

Se uno o più parametri di un programma manuale vengono modificati (eccetto l'intensità e la durata della seduta), I nuovi valori saranno considerati come standard e saranno conservati anche allo 2. Nei bambini con età inferiore ai 12 anni, utilizzare solo con supervisione di un medico.

Oltre alle controindicazioni generali della elettrostimolazione, bisogna considerare I seguenti criteri:

### *Controindicazioni specifiche della stimolazione perineale.*

#### contro-indicazioni assolute:

gravidanza, nefropatie, infezioni dell'apparato urinario inferiore, tumori, residuo post-minzionale superiore a 100 ml, reflusso vescico-uretrale

#### Contro-indicazioni relative:

Indisponibilità del/della paziente, iper-sensibilità alla stimolazione elettrica.

**IN CASO DI DUBBIO, SI CONSIGLIA DI CONSULTARE IL MEDICO DI FIDUCIA.**

# **7. MODALITA' D'IMPIEGO**

L'unità terapeutica IntelliSTIM® UG è stata concepita per un impiego semplice ma, al tempo stesso, molto efficace. Prima di utilizzarla, consigliamo di leggere attentamente il presente manuale, per avere la certezza che il vostro caso non ricada in quelli sopra contemplati, nel paragrafo "CONTROINDICAZIONI".

# **CONTENUTO:**

La confezione IntelliSTIM<sup>®</sup> UG deve contenere le seguenti parti:

- **1 Apparecchiatura IntelliSTIM® BE-28UG,**
- **2 coppie di cavi,**
- **2 Pile AA 1.5V (LR6),**
- **1 Librettino d'istruzioni (quello che sta leggendo ora)**
- **1 borsa imbottita.**

Dopo aver verificato che il contenuto corrisponda a quanto sopra elencato, si può procedere preparazione dell'unità per la seduta.

# **Altre caratteristiche:**

### *Funzione Program "LOCK"*

Serve per impedire la modifica accidentale dei parametri relativi a qualsiasi programma, manuale o pre-impostato. Per attivale la funzione "LOCK", premere simultaneamente, per 4 secondi, I pulsanti **T**- **e CH2 intensità .** Un piccolo simbolo di chiave apparirà all'angolo destro inferiore del display. Con l'unità nello stato di "LOCK", l'utilizzatore potrà solamente:

- **selezionare un programma (manuale o pre-impostato)**
- **regolare l'intensità di stimolazione, impostare il tempo della seduta.**

Lo stato di "LOCK" non viene modificato spegnendo l'apparecchio o sostituendo le batterie.

### *Funzione "Doctor-Lock"*

Serve per "obligare" il paziente ad utilizzare un determinato programma, stabilito dal medico o dal terapeuta. La funzione "Doctor-Lock" infatti, oltre

# **10. Specifiche tecniche:**

**Intensità Ch1** regolazione a 20 passi di 5mA, da 5 a 100 mA su carico da 1KΩ(valore di picco con impulsi di  $200 \text{ }\mu\text{s}$ ).

**Intensità Ch2** regolazione a 20 passi di 5mA, da 5 a 100 mA su carico da 1KΩ(valore di picco con impulsi di  $200 \text{ us}$ ).

**Frequenza (Hz):** selezionabile fra: 1, 2, 3, 4, 5, 6, 7, 8, 9, 10, 12, 14, 16, 18, 20, 25, 30, 35, 40, 45, 50, 60, 70, 80, 90, 100, 110, 120, 130, 140, 150. Hz.

Larghezza d'impulso: 50-400us in passi di 50us.

### **Forme d'onda:**

Rettangolare bifasica simmetrica

Rettangolare bifasica alternata

**Tempo di rampa**: 0-5s in salti di 1s **Tempo d'AZIONE:** 1-60s in passi di

1s.

**Tempo di Riposo:** 0-60s in passi di 1s.

**Tempo di TRATTAMENTO:** Continuo, 10, 20, 30, 45, 60, 90 min.

## **Preparazione dell'unità IntelliSTIM® BE-28UG**

La preparazione di IntelliSTIM® BE-28UG è relativamente semplice e richiede solamente 5 fasi:

**FASE 1 - BATTERIE:** Rimuovere il coperchio del vano-batterie ed inserire le due batterie in dotazione, rispettando le indicazioni di polarità, illustrate sul fondo del vano-batterie. Richiudere il vano-batterie con l'apposito coperchio.

Nota: L'unità IntelliSTIM® BE-28UG non può funzionare, se una o entrambe le batterie sono state inserite in modo errato. Per verificare, prema il pulsante

ON/OFF, il display LCD deve

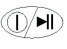

accendersi, ovvero visualizzare alcuni numeri e caratteri. Provare poi a premere ancora il pulsante ON/OFF, per verificare che l'unità si spenga.

ATTENZIONE!: Vi è il rischio d'esplosioni se le batterie sono state inserite in modo scorretto. Le batterie devono essere sostituite unicamente con il tipo AA alcalina 1,5 Volt (LR6). Non mischiate batterie nuove con

quelle usate. Le batterie non devono essere gettate nel fuoco. Le batterie devono essere tenute fuori della portata dei bambini. Le batterie devono essere rimosse dall'apparecchiatura, prima che la stessa sia rottamata. Le batterie peraltro devono essere custodite o rottamate in luogi sicuri e in modo appropriato..

**FASE 2 – CAVI:** Decidete se utilizzare un solo o entrambi i canali di stimolazione. L'utilizzo con sonda vaginale o anale standard prevede l'impiego di un solo canale Svolgere uno o entrambi i cavi e collegare gli appositi connettori alle rispettive prese, situate sul lato superiore dell'unità. Volendo utilizzare soltanto un canale, si consiglia d'impiegare il  $Ch<sub>1</sub>$ 

**FASE 3 - SONDA:** Estrarre la sonda dal suo sacchetto e collegarne i connettori alle spine terminali dei cavi.

**FASE 4 - INSERIRE LA SONDA:** Inserire la sonda, secondo quanto descritto nel capitolo 5.

**FASE 5 -** Leggere il capitolo seguente "UTILIZZO PRATICO", e selezionare il programma più adatto alla circostanza.

Rampa di SALITA; il simbolo relativo apparirà lampeggiante sul display. Si potrà modificarne il valore, con I pulsanti  $T_A/T_V$ , entro 6 secondi, poi essi riprenderanno la loro funzione originale (larghezza d'impulso).

### **La rampa di DISCESA**

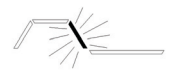

Dopo aver visualizzato, ed eventualmente regolato, il tempo di Rampa di SALITA, premendo ulteriormente il pulsante FUNZIONE, si accede al parametro Rampa di DISCESA. Modificarne eventualmente il valore, con I pulsanti TA / Tv, entro 6 secondi, poi essi riprenderanno la loro funzione originale (larghezza d'impulso).

(ATTENZIONE! Il valore del Tempo di RIPOSO Ch2 non deve mai essere inferiore al Tempo di AZIONE impostato). Nel caso venisse effettuata un'impostazione errata, il

 $\geq N$ simbolo di ATTENZIONE! Lampeggerà sul display ed il parametro Tempo di RIPOSO Ch2 verrà riproposto sul display stesso, per essere modificato.

Naturalmente, Se non si cambia il valore entro 6 secondi, i pulsanti TA / T<sup>*v*</sup> riprenderanno la loro funzione originale (larghezza d'impulso).

### **La rampa di SALITA**

Dopo aver visualizzato ed eventualmente regolato il tempo di RIPOSO Ch2, premendo ulteriormente il pulsante FUNZIONE, si potrà accedere al parametro

# **8. UTILIZZO PRATICO**

L'uso dell'unità IntelliSTIM<sup>®</sup> BE-28UG è facilitato dalle funzioni specifiche dei pulsanti, come riportato nel disegno e nelle spegazioni seguenti:

*Il display*

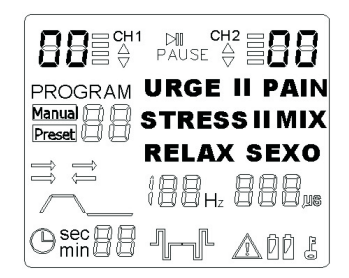

## *I pulsanti*

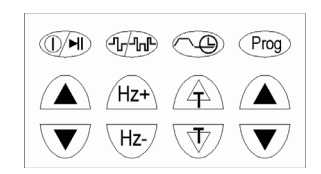

#### *Qual'è la funzione di ogni pulsante?*

#### **Il pulsante ON/OFF /**

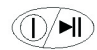

serve per accendere o spegnere l'apparecchio o per interrompere temporaneamente la seduta.

Premere il pulsante, per accendere l'unità (se l'unità è spenta ovviamente). Quando l'unità è accesa, e tutti I livelli di uscita sono a zero, premendo un'altra volta tale pulsante, l'unità si spegne. Quando l'unità è accesa ed il livello di intensità di almeno un canale è diverso da zero, premendo questo pulsante, si interrompe temporaneamente il trattamento, I livelli di uscita vanno a zero ed il simbolo  $\blacktriangleright$ II viene visualizzato sul display; per continuare la seduta, dal punto in cui è stata interrotta, è necessario premere un'altra volta lo stesso pulsante ON/OFF, il livello d'intensità di entrambi I canali verrà gradualmente ripristinato, allo stesso valore che aveva prima

#### **Il tempo di RIPOSO**

Una volta determinato il tempo di trattamento, premendo il pulsante FUNZIONE, entro 6 secondi, è possibile visualizzare il valore del tempo di RIPOSO. Si potrà modificarne il valore, con I pulsanti TA / Tv, entro 6 secondi, poi essi riprenderanno la loro funzione originale (larghezza d'impulso).

### **Il tempo di RIPOSO Ch2**

Il tempo di riposo è sempre il medesimo per I canali Ch1 e Ch2, eccetto quando viene utilizzato il programma M0. In tal caso, se il parametro SINCRONISMO è stato selezionata l'opzione ALT  $(\leq)$ , dopo aver visualizzato il valore del tempo di riposo Ch1, verrà visualizzato un secondo valore del tempo di riposo, quello del canale Ch2. Anche in questo caso, mediante il pulsanti **T** / Tv.sarà possibile modificarlo

#### **Il tempo di AZIONE**

Il tempo di AZIONE di qualsiasi programma è prestabilito e/o definito dal sistema IntelliSTIM®, non è pertanto necessario modificarlo; tuttavia, è possibile cambiarlo (temporaneamente nei programmi pre-impostati, permanentemente nei programmi manuali).

Una volta determinato il sincronismo, premendo ulteriormente il pulsante fUNZIONE, entro 6 secondi, si accede al parametro "Tempo di AZIONE". E' sempre possibile modificarlo, entro 6 secondi, con i pulsanti TA / Tv, prima che essi riassumano la loro funzione originale.

dell'interruzione. Per spegnere l'apparecchio, mentre sta somministrando la terapia, bisogna premere e tener premuto per 2 secondi, il pulsante ON/OFF.

### **Il pulsante "PROG"**:

Prog permette di selezionare il programma fra i 4 manuali M1, M2, M3 (sotto il controllo IntelliSTIM®), M0 totalmente libero (senza il controllo Intellistim®), e gli 11 PRE-IMPOSTATI..

Premendo il pulsante PROG, si selezionano, in sequenza. I programmi da M0 a M3, per poi tornare nuovamente al programma M0. Premendo il pulsante PROG, per almeno 2 secondi, la selezione passa ai programmi PRE-IMPOSTATI. E' possibile allora selezionare, in sequenza, uno dei 17 programmi disponibili in memoria P1-P17. Per tornare nuovamente alla selezione dei programmi manuali, è necessario premere ulteriormente per almeno 2 secondi il pulsante PROG. Ogni volta

che il pulsante PROG viene premuto, l'intensità di stimolazione di ciascun canale viene azzerata ed I livelli di stimolazione devono essere re-impostati.

### **I pulsanti Hz**+ **/ Hz-**:

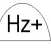

Qualunque sia il programma  $Hz$ selezionato, è possibile cambiare la frequenza degli impulsi, durante la seduta. Premere uno di questi pulsanti se si desidera modificare il valore della frequenza di stimolazione.

### **I pulsanti T- / T :**

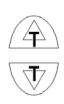

Possono essere utilizzati per cambiare la larghezza d'impulso.

NOTA! Nei programmi pre-impostati, la modifica della frequenza, o della larghezza d'impulso, sarà temporanea (il programma riassumerà il valore originale, alla ri-accensione o alla ri-selezione del programma stesso).

T▲/ T vriprenderanno la loro funzione originale (larghezza d'impulso).

### **Il sincronismo dei canali Ch1/ Ch2**

Se si sta lavorando con il programma M0-P5-P6-P7 o P12, sarà possibile impostare anche il parametro SINCRONISMO ovvero la sequenza di attivazione dei canali Ch1 e Ch2. Le selezioni possibili sono unicamente  $\Rightarrow$  o  $\Rightarrow$  (sincronizzati o alternati). Una volta determinato il Tempo di TRATTAMENTO, premendo ulteriormente il pulsante FUNZIONE, entro 6 secondi, si accederà al parametro SINCRONISMO ed il simbolo  $\Rightarrow$ lampeggerà sul display. Con I pulsanti TA / TV si potrà cambiare il sincronismo da SINCRONI  $(\Rightarrow)$  ad ALTERNATI ( $\leftrightarrows$ ). Se non si cambia il valore entro 6 secondi, i pulsanti TA / T<sup>*v*</sup> riprenderanno la loro funzione originale (larghezza d'impulso).

d'impulso possono essere cambiate in qualsiasi momento ed il risultato del cambiamento sarà immediatamente avvertito dal paziente.

Con il pulsante FUNZIONE (pag. 22), è possibile accedere ad alcuni altri parametri i quali, peraltro, possono essere modificati, mediante I pulsanti TA / Tv; nei programmi manuali, le modifiche sono permanenti mentre nei programmi "preset" le modifiche rimangono fino allo spegnimento o alla selezione di un nuovo programma. Vediamo ora, in dettaglio I vari parametri modificabili:

### **Il tempo di TRATTAMENTO**

Premere il pulsante FUNZIONE, per visualizzare il valore del parametro "Tempo di Trattamento". Mediante i pulsanti **T** / T si può modificarne il valore. Se non vengono effettuate modifiche, entro 6 secondi, i pulsanti

#### **Il pulsante FUNZIONE**:

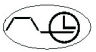

consente di selezionare, in sequenza, i diversi parametri temporali, utilizzati nei diversi programmi:

- **tempo di trattamento (),**
- **Sincronismo (/-)**
- **tempo di azione (++),**
- **Tempo di pausa (** $\oplus \rightarrow$ ).
- **Tempo di pausa Ch2 (** $\oplus \rightarrow$ **), solo** se il parametro "sincronismo" è  $ALT(\equiv)$ .
- rampa di salita ( $\oplus \nearrow$ ),
- **Rampa di discesa ()**

Ciascun parametro, così selezionato, può essere modificato, mediante I pulsanti T**- /** T. Il simbolo che identifica il parametro selezionato apparirà lampeggiante sul display. Se il parametro selezionato non viene modificato entro 6 secondi, i pulsanti T**- /** T. ri-assumeranno la loro funzione originale (larghezza d'impulso).

I canali Ch1 e Ch2 lavorano sempre in modo sincrono, ovvero I tempi di azione e di pausa assumono lo stesso valore, per entrambi I canali.

E' possibile ottenere il funzionamento alternato dei canali Ch1 e Ch2 solamente nei programmi: MANUAL 0 e PRESET 5-6-7-12. Per la modifica del parametro "sincronismo", vedere a pagina 26

## **I pulsanti intensità CH1 (▲▼) e**

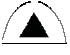

Servono per aumentare o diminuire l'intensità di stimolazione rispettivamente del canale Ch1 e del canale Ch2.

#### Pulsante **Forma d'ONDA**: viene utilizzato per

selezionare la forma

intensità CH<sub>2</sub> (▲▼):

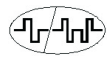

d'onda, ovvero per utilizzare impulsi "bifasici simmetrici" (adatti all'impiego con sonde ad anelli) o impulsi "bifasici alternati" (adatti all'impiego con sonde a barrette).

# **9. Iniziare un trattamento**

All'accensione, viene riproposto il programma utilizzato nell'ultima seduta; volendo utilizzare lo stesso programma, bisogna semplicemente impostare l'intensità di stimolazione.

### **Selezionare un altro programma**

Premere il pulsante PROG per selezionare uno dei programmi in memoria (da P05 a P12 oppure M0-M1-M2-M3). Per passare dai programma P (pre-impostati) ai programmi M (Manuali) è necessario tener premuto per almeno 2 secondi il pulsante PROG.

### **Modificare la frequenza**

Utilizzare I pulsanti **Hz+/H-** per cambiare la frequenza del programma selezionato.

### **Modificare la larghezza di impulso**

Utilizzare I pulsanti  $T_A$  /  $T_V$  per modificare il valore della larghezza di impulso del programma selezionato. La frequenza e la larghezza